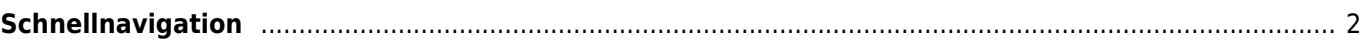

- <span id="page-1-0"></span>[c:geo Benutzerhandbuch](#page--1-0)
	- [Über c:geo](#page--1-0)
- [Erste Schritte](#page--1-0)
	- o [Installation und Aktualisierung](#page--1-0)
	- [Erste Schritte mit c:geo](#page--1-0)
	- [Grundlegende Nutzung](#page--1-0)
	- [Probleme bei der Anmeldung](#page--1-0)
- [Bedienungsanleitung](#page--1-0)
	- o [Startbildschirm](#page--1-0)
	- [Karte](#page--1-0)
	- [Nahbereichssuche](#page--1-0)
	- [Gespeicherte Caches](#page--1-0)
	- [Suche](#page--1-0)
- [Einstellungen](#page--1-0)
- [Geocaches](#page--1-0)
	- [Geocache-Details](#page--1-0)
	- [Loggen von Geocaches](#page--1-0)
	- [Cache-Variablen](#page--1-0)
- [Trackables](#page--1-0)
	- [Trackable-Details](#page--1-0)
	- [Loggen von Trackables](#page--1-0)
- [Koordinaten und Navigation](#page--1-0)
	- [Wegpunkt-Rechner](#page--1-0)
	- [Navigation](#page--1-0)
	- o [Kompass](#page--1-0)
- [Offline Caching](#page--1-0)
	- [GPX-Import](#page--1-0)
	- [Pocket-Queries](#page--1-0)
	- [Offline loggen](#page--1-0)
	- [Feldnotizen](#page--1-0)
	- [Offline-Karten](#page--1-0)
- [Benuzterdefinierte Caches](#page--1-0)
- [Schnellreferenz](#page--1-0)
	- [Typen von Geocaches](#page--1-0)
	- [Geocache-Markierungen](#page--1-0)
	- [Typen von Wegpunkten](#page--1-0)
	- [Kartenquellen](#page--1-0)
	- [Cache-Filterung](#page--1-0)
	- [Limitierungen bei Basis-Mitgliedern](#page--1-0)
	- [Koordinatenformate](#page--1-0)
	- [Attribut-Symbole](#page--1-0)
	- [Andere nützliche Apps](#page--1-0)
- [Spezielle Funktionen und Tipps](#page--1-0)
	- [Anleitung für Offline-Karten](#page--1-0)
	- o [Nutzung von Geocaching-bezogenen Links](#page--1-0)
	- [Versteckte Funktionen in c:geo](#page--1-0)
	- o [Send to c:geo](http://send2.cgeo.org)
	- [Synchronisierung von Spoilerbildern zu c:geo](#page--1-0)
	- [Wegpunkte aus Koordinaten in der persönlichen Notiz](#page--1-0)
- [c:geo auf ein anderes Gerät migrieren](#page--1-0)
- o [Nutzung von gerouteter Navigation in c:geo](#page--1-0)
- [Erweiterungen und Zusatzfunktionen](#page--1-0)
	- o [Kontakte-Erweiterung](#page--1-0)
- [FAQ](#page--1-0)
- [Über diese Anleitung](#page--1-0)
- [Nützliche Links](#page--1-0)